# TPC Alignment in GEAR

### Martin Killenberg

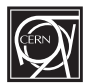

### MarlinTPC EVO Meeting

14. April 2010

メロメ メ御 メメ きょくきょう

<span id="page-0-0"></span> $E = \Omega Q$ 

Martin Killenberg (CERN) [TPC Alignment in GEAR](#page-3-0) 1

# **TPCModule**

```
class TPCModule : public PadRowLayout2D
{
 PadRowLayout2D * _padRowLayout; // pad layout with local coordinates
  Vector2D _offset; // the offset (polar or cartesian, depending on
                     // global coordinate system)
 double _angle; // rotation of pad plane wrt. global coordinate system
 Vector2D globalToLocal (double c0, double c1);
            localToGlobal (double c0, double c1);
  Vector2D getPadCenter(int padIndex) const // returns the pad centre in
                                           // GLOBAL coordinates
 {
      Vector2D localCenter = _padRowLayout->getPadCenter(padIndex);
      return localToGlobal( localCenter[0], localCenter[1] );
 }
};
```
- Module is a PadRowLayout2D
- Module has an instance of local pad plane
- Module can be translated of rotated on end plate
- Module always returns global coordinates
- Functions to convert from / to local coordinate[s o](#page-0-0)f [p](#page-2-0)[a](#page-0-0)[d p](#page-1-0)[la](#page-2-0)[ne](#page-0-0)

E

<span id="page-1-0"></span> $2990$ 

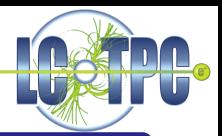

#### Current Possibility

- Write alignment corrected offset and angle into the GEAR XML file Currently used by the Bonn group for Timepix QuadBoards
- Cannot be changed at run time

#### Proposal

Add runtime changeable alignment to TPCModule

- setAlignment( float xOffset, float yOffset, float angle);
- getPadCenter() returns aligned global coordinates
- Alignment can be performed / applied in a separate processor
- Change is transparent to all existing user code
- New functions localToUnaligned() and globalToUnaligned() ?
- AlignmentObject getAlignment();

<span id="page-2-0"></span> $209$ 

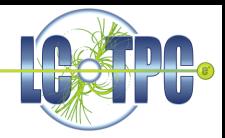

<span id="page-3-0"></span> $2990$ 

モミメ

目

Proposal:

```
class AlignmentObject
{
  float xOffset, yOffset, zOffset; // the translatory offsets
  float phi, theta, psi; // the rotations around z, x and y axis
  bool alignmentIsLocal; // flag whether alignment is wrt. global coord
                         // or the local subdetector coordinate system
}
```
plus the constructor, get() and set() functions

- Do we want a function to apply the alignment (plus inverse function)? float3Vec Alignment::applyAlignment(float3Vec unalignedCoordinatesPoint);
- More evolved scheme: Make it a matrix
	- Alignment can be applied by multiplying with 3D vector
	- Something like this should be available (in gsl?, CLHEP?)